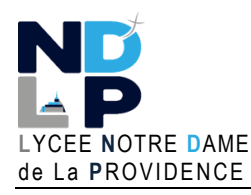

## BTS SIO 1

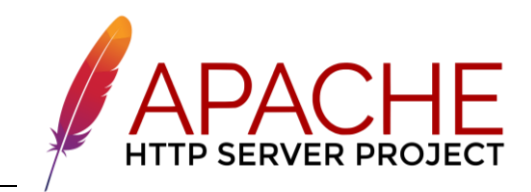

 **DOCUMENT**

**BLOC 1 – GESTION DU PATRIMOINE INFORMATIQUE**<br>
© GH 11/2023

## **FICHIERS UTILES APACHE v2.4**

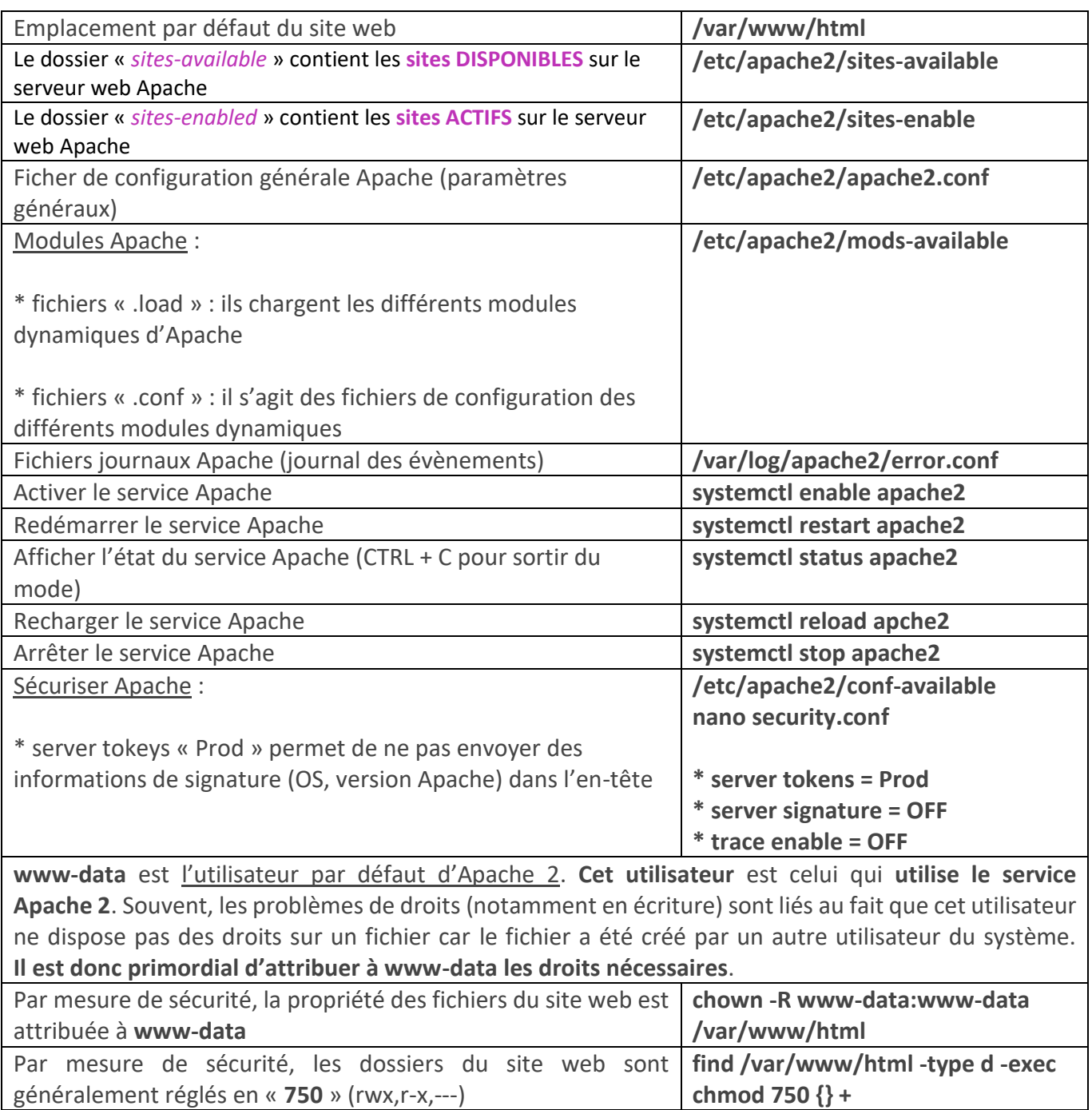

généralement réglés en « **640** » (rw,r,---) Connaître le nom de la machine Debian *hostname -f*

Par mesure de sécurité, les fichiers du site web sont

**find /var/www/html -type f -exec** 

**chmod 640 {} +**